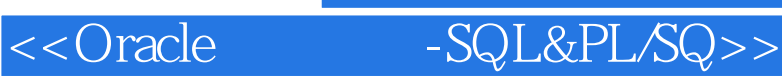

书名:<<Oracle实用教程-SQL&PL/SQL>>

- 13 ISBN 9787900680310
- 10 ISBN 7900680314

出版时间:2007-7

页数:352

PDF

更多资源请访问:http://www.tushu007.com

, tushu007.com

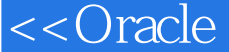

## 第一图书网, tushu007.com

## <<Oracle -SQL&PL/SQ>>

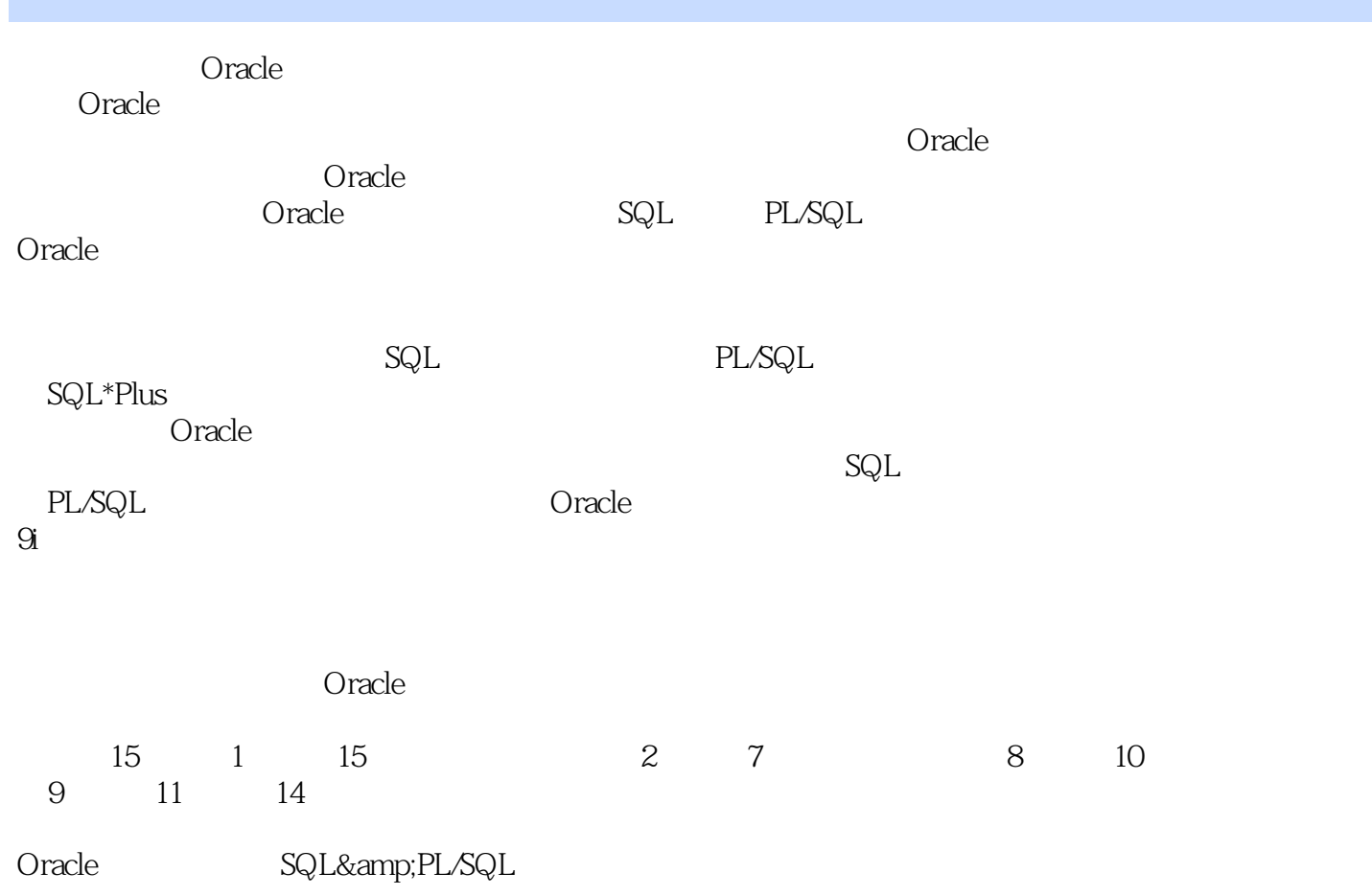

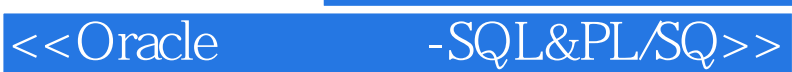

### 1 Oracle  $1.1$  $1.2$ 1.3 Oracle 1.4 Oracle 1.5 Oracle  $1.6$ <br> $1.7$  $1.7$ 1.8 Oracle 1.9 1.10  $2^{\degree}$  $21$  SQL 22 23  $24$  $25$  SQL 26 27 NULL 28 29 2.10 DISTINCT 2.11 SQL\*PLUS/iSQL\*PLUS  $2.12$ 2.13  $3<sub>3</sub>$  $31$  $32$ 33 34 35 ORDER BY 36 37 第4章 单行函数 4.1 42 4.3 数字函数 4.4 4.5 46 4.7 4.8 习题  $5<sup>5</sup>$  $5.1$

# and tushu007.com

<<Oracle -SQL&PL/SQ>>

5.3  $5.4$  $5.5$  ANSI SQL  $1999$  $56$ 5.7 第6章 分组函数 第7章 子查询  $8<sub>3</sub>$  $\overline{9}$ 第10章 其他数据库对象 11 PL/SQL 第12章 游标 第13章 异常处理  $14$ 

 $15$ 

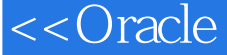

**ROLLBACK** 

and tushu007.com

# <<Oracle -SQL&PL/SQ>>

#### Permanence

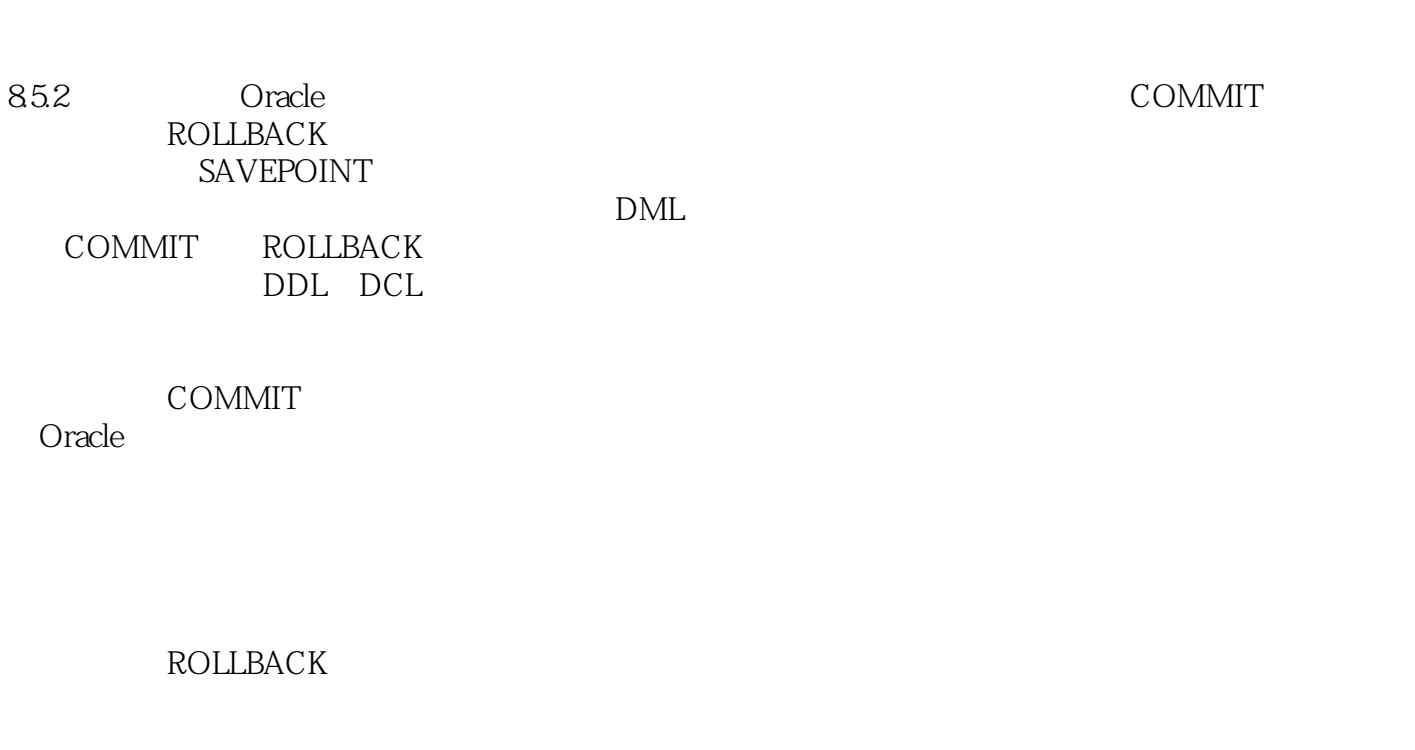

SAVEPOINT

设置保存点语法: SAVEPOINT保存点名称;——定义保存点 ROLLBACK TO保存点名称;——回滚

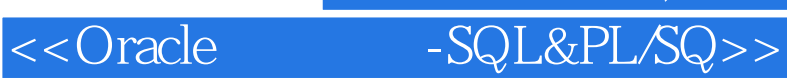

, tushu007.com

with the settlement of the settlement of the settlement of the settlement of the settlement of the settlement of the settlement of the settlement of the settlement of the settlement of the settlement of the settlement of

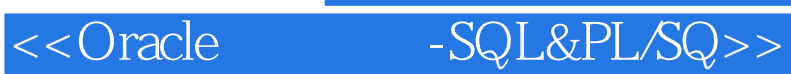

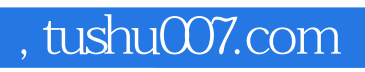

本站所提供下载的PDF图书仅提供预览和简介,请支持正版图书。

更多资源请访问:http://www.tushu007.com